From: "Dan Fay (Exchange)" .<danf@exchange.microsoft.com> **CONFI[IENilAL** To: "John Gailey (E-mail)" <JGAILEY@NOVELL.COM> PLAINTIFF'S<br>Date: Mon, Feb 9, 1998 5:24 PM Date: Mon, Feb 9, 1998 5:24 PM<br>Subject: Details for NT5 program Details for NT5 program

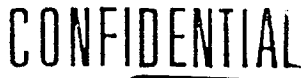

2839 Comes v. Microsoft

John,

Here is the pointer to the NT5 details.

Dan

1. Company shall submit New Version for Designed for Windows 98 and Windows NT or Designed for BackOffice logo testing within 3 months of Windows NT5 RTM date.

http://www.microsoft.com/windows/thirdparty/winlogo/enterprise/roadmap2. htm

2. Company will develop New Version as a WlN32-based application and support the following Windows NT5-specific technical features: Most of the information can be found at

http://www.microsoft.com/ntserver/guide/nt5\_pdcwp.asp?A=2&B=12

Provide application setup support for the Microsoft Installation Service and install as a "Clean Application" based on the Designed for Windows Logo Guidelines.

http://www.microsoft.com/windows/thirdparty/winlogo/logo/clean\_1.htm (From

http://www.microsoft.com/windows/thirdparty/winlogo/logo/default.htm)

Supply a Windows 95 to Windows NT5 Migration DLL for upgrading the Windows 95 version of application to a Windows NT5 system during a system upgrade.

http://www.microsoft.com/msdn/news/feature/110397/migration/

Support the Windows NT5 Directory Service: advertise your service(s) in the directory, locate your service(s) from clients through the directory and extend the directory service with application specific information. (example, employee badge number for a HR type application) http://mscomintemal/ntserver/guide/adsi.asp?A=2&B=12

Use the Windows NT5 Security Service for authentication, encryption, access control, signing & sealing.

http://mscomintemal/ntserver/guide/nt5\_pdcwp.asp?A=2&B=12#a4 http://www, microsoft.com/syspro/technet/technol/intemet/inetsec.htm

Support the Component Object Model with your application. DCOM applications must use the Class Store.

COM - http://www.microsoft.com/com/

**DCOM** 

-http://premium.microsoft.com/isapi/devonly/prodinfo/msdnprod/msdnlib.id c?theURL=/msdn/library/bkgmd/dcomarch.htm

Operate properly in a multiple-monitor environment. http://premium.microsoft.com/isapi/devonly/prodinfo/msdnprod/msdnlib.idc ?theURL=/msdn/library/sdkdoc/Inav\_3ptg.htm

NWA 000153

If there are any unique hardware devices required, they should support running in a Plug and Play environment: Listen for Windows Messages about new devices.

http://www.microsoft.com/ntserver/guide/nt5\_pdcwp.asp?A=2&B=12#a19

Support Advanced Configuration and Power Interface (ACPI)/OnNow: Listen for Windows Messages for power status

http://premium.microsoft.com/isapi/devonly/prodinfo/msdnprod/msdnlib.idc ?theURL=/msdn/library/sdkdoc/Inav\_3gms.htm

Support Web Based Enterprise Management: Model the application(s) **by** using, and where necessary, extending the Common Information Model (CIM). Ship this definition as a Managed Object File (MOF) and, if the standard WBEM providers are not sufficient, deliver a WBEM Provider to populate the model.

WMI - http://www.microsoft.com/management/wmi\_field\_briefing\_v1\_0.htm WBEM - http://wbem.freerange.com/

For any management and configuration of the application(s), provide a snap-in for the Microsoft Management Console (MMC) MMC - http://www.microsoft.com/management/mmc/helpmenu\_productnews.htm

Company will adhere to the following user interface guidelines:

If the user interface is HTML based, Internet Explorer 4.0 must be set as the default browser.

( HTMLHelp must be used to implement the application's help system.

http://www.microsoft.com/workshop/a uthor/htmlhelp/home-f.htm

UI must conform to win98/nt5 logo quidelines.

Application will support desktop banners for the application and its files.

( If the application is written in Java, the Microsoft Virtual Machine for Java will be the default VM, and AFC will be used for UI elements.

http://premium.microsoft.com/isapi/devonly/prodinfo/msdnprod/msdnlib.idc ?theURL=/msdn/library/sdkdoc/lnav\_3gms.htm